Drawing graphs

# Our data

 $\blacktriangleright$  To illustrate making graphs, we need some data.

▶ Data on 202 male and female athletes at the Australian Institute of Sport.

 $\blacktriangleright$  Variables:

- ▶ categorical: Sex of athlete, sport they play
- ▶ quantitative: height (cm), weight (kg), lean body mass, red and white blood cell counts, haematocrit and haemoglobin (blood), ferritin concentration, body mass index, percent body fat.

 $\blacktriangleright$  Values separated by tabs (which impacts reading in).

Packages for this section

library(tidyverse)

## Reading data into R

### ▶ Use read\_tsv ("tab-separated values"), like read\_csv. ▶ Data in ais.txt:

my\_url <- "http://ritsokiguess.site/datafiles/ais.txt" athletes  $\leq$  read tsv(my url)

# The data (some)

#### athletes

#### # A tibble: 202 x 13

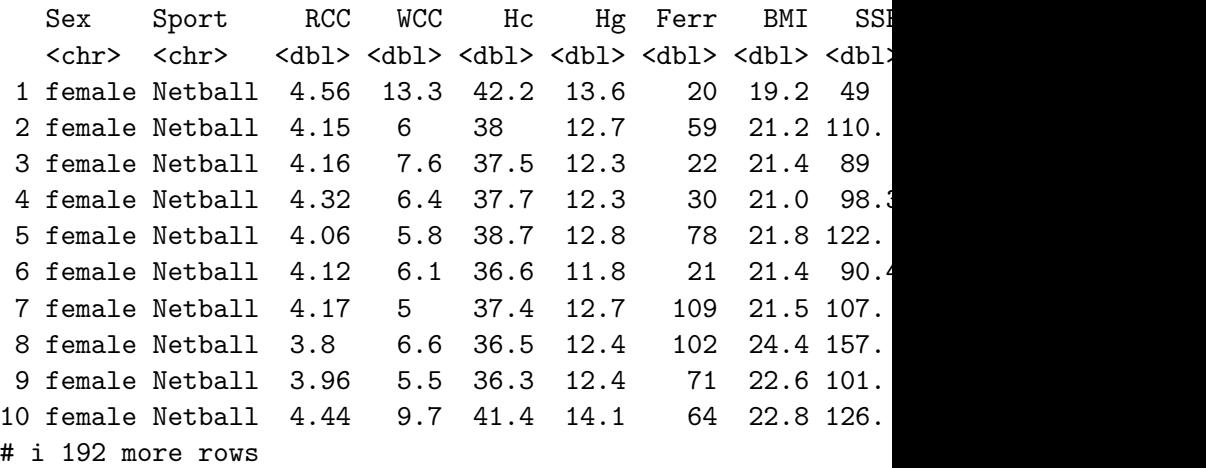

# i 1 more variable: Wt <dbl>

# Types of graph

Depends on number and type of variables:

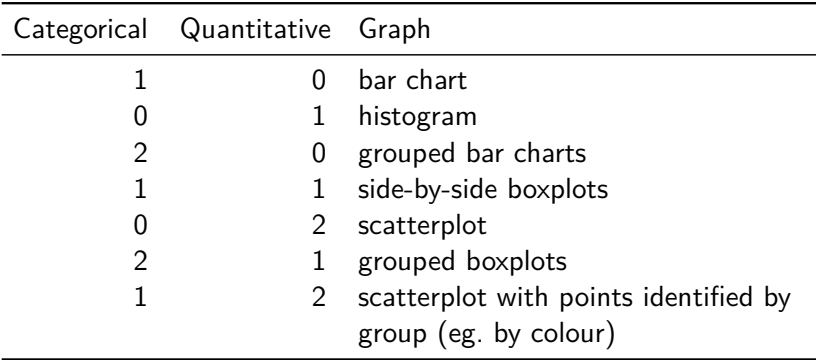

With more (categorical) variables, might want *separate plots by groups*. This is called facetting in R.

# ggplot

- $\blacktriangleright$  R has a standard graphing procedure ggplot, that we use for all our graphs.
- ▶ Use in different ways to get precise graph we want.
- ▶ Let's start with bar chart of the sports played by the athletes.

# Bar chart

### $ggplot(athletes, aes(x = Sport)) + geom-bar()$

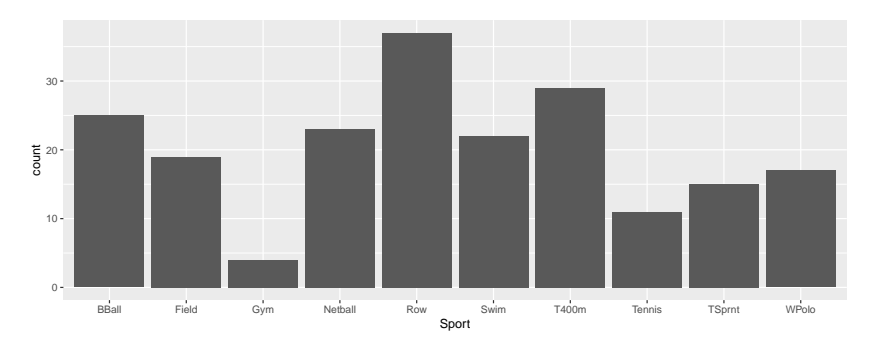

# Histogram of body mass index

 $ggplot(athletes, aes(x = BMI)) + geom histogram(bins = 10)$ 

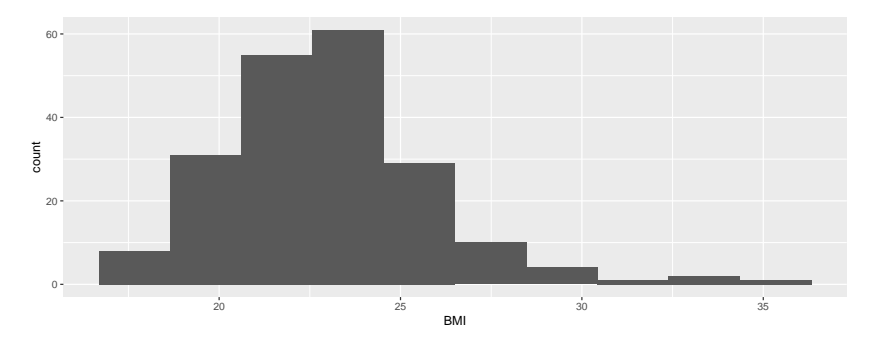

Which sports are played by males and females?

#### Grouped bar chart:

```
ggplot(athletes, aes(x = Sport, fill = Sex)) +geom_bar(position = "dodge")
```
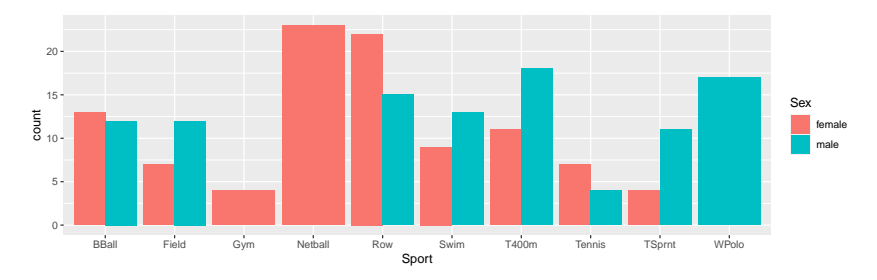

# BMI by gender

### $ggplot(athletes, aes(x = Sex, y = BMI)) + geom_boxplot()$

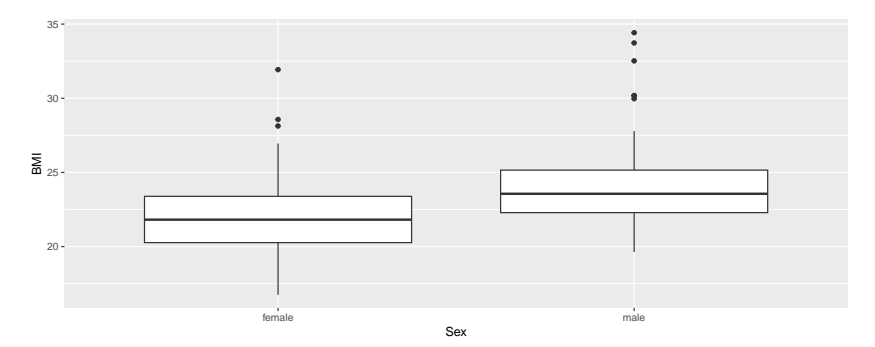

Height vs. weight

#### Scatterplot:

 $ggplot(athletes, aes(x = Ht, y = Wt)) + geom-point()$ 

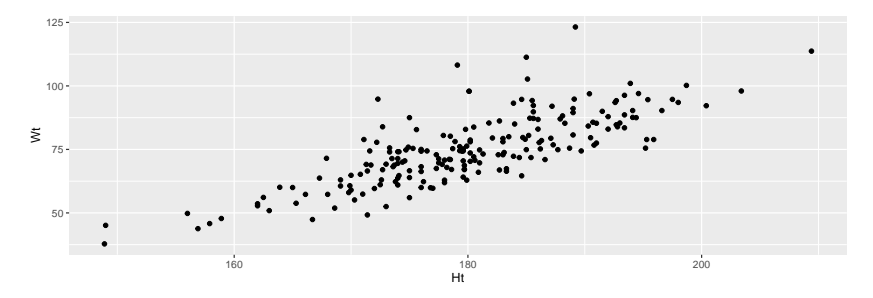

## With regression line

 $ggplot(athletes, aes(x = Ht, y = Wt)) +$  $geom$  point() + geom\_smooth(method = "lm")

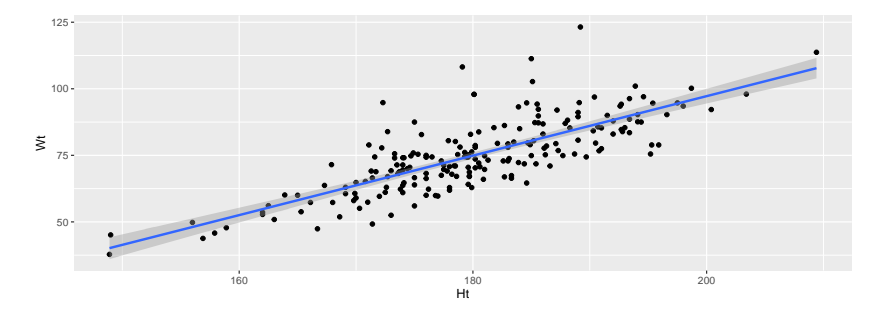

### BMI by sport and gender  $ggplot(athletes, aes(x = Sport, y = BMI, fill = Sex)) +$ geom\_boxplot()

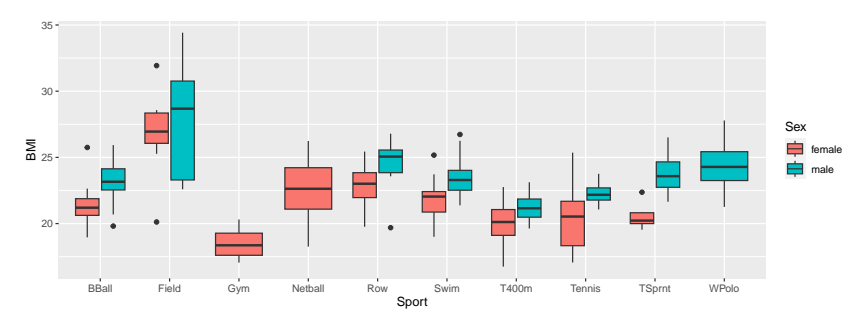

A variation that uses colour instead of fill:

 $ggplot(athletes, aes(x = Sport, y = BMI, colour = Sex)) +$ geom\_boxplot()

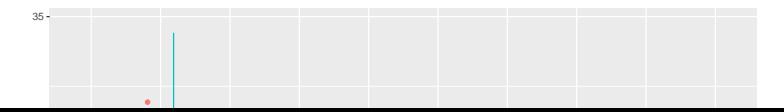

### Height and weight by gender  $ggplot(athletes, aes(x = Ht, y = Wt, colour = Sex)) +$ geom\_point()

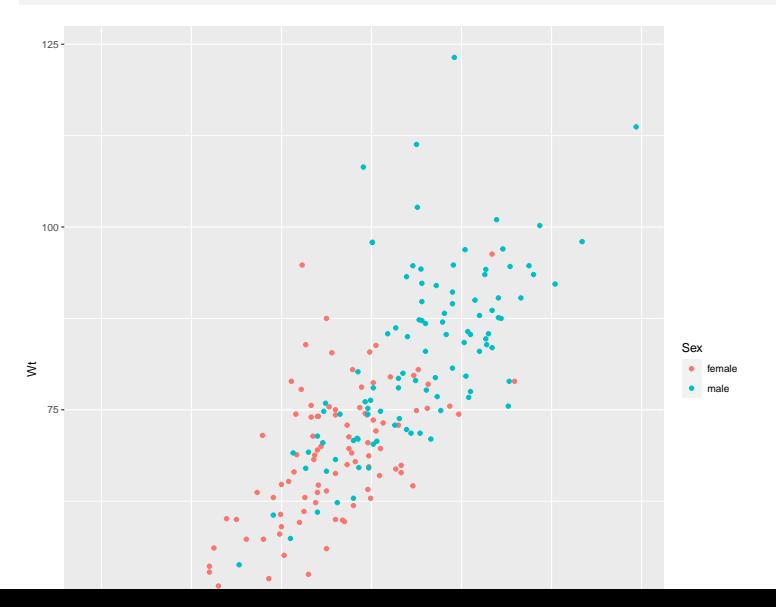

Height by weight by gender for each sport, with facets

 $ggplot(athletes, aes(x = Ht, y = Wt, colour = Sex)) +$ geom  $point() + facet wrap(\sim Sport)$ 

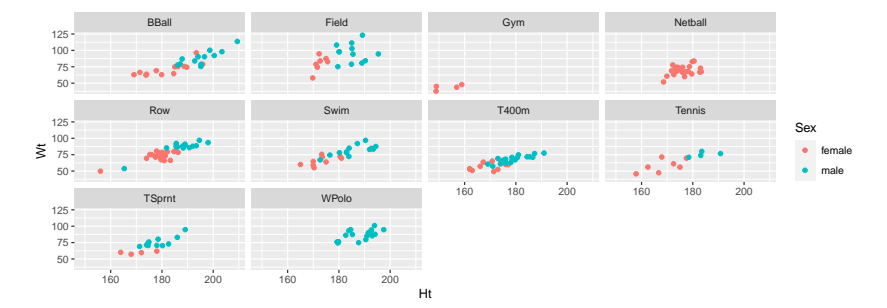

# Filling each facet

Default uses same scale for each facet. To use different scales for each facet, this:

 $ggplot(athletes, aes(x = Ht, y = Wt, colour = Sex)) +$ geom\_point() + facet\_wrap(~Sport, scales = "free")

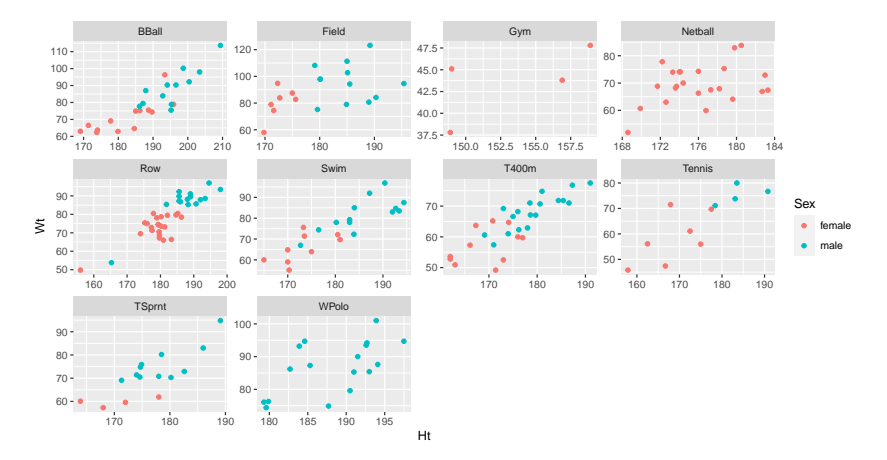

### Another view of height vs weight  $ggplot(athletes, aes(x = Ht, y = Wt)) +$ geom\_point() + facet\_wrap(~ Sex)

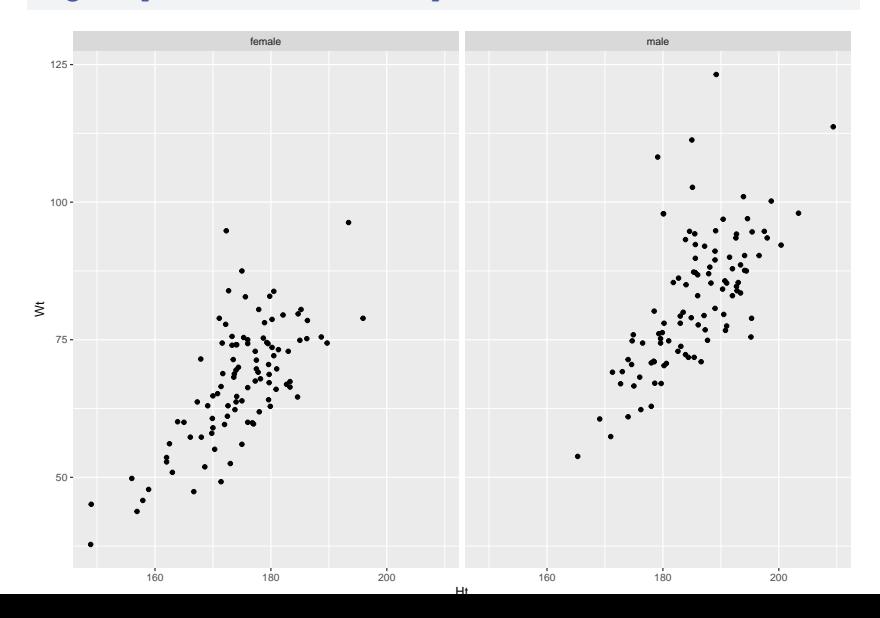

# Normal quantile plot

For assessing whether a column has a normal distribution or not:

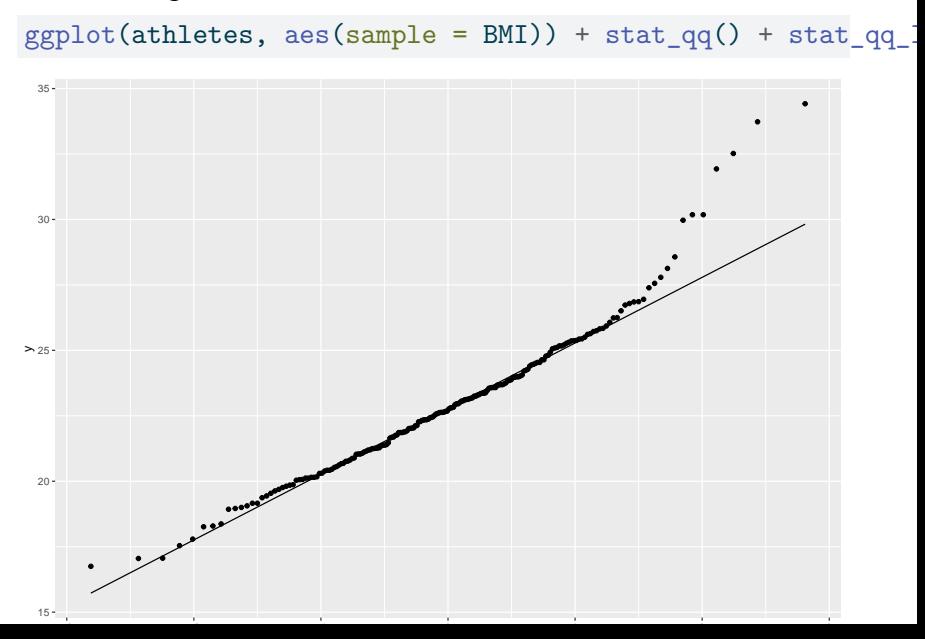

# Comments

### $\blacktriangleright$  Data on  $y$ -axis

- $\triangleright$  on x-axis, the z-scores you would expect if normal distribution correct
- $\blacktriangleright$  if the points follow the line, distribution is normal
- ▶ the way in which the points *don't* follow line tell you about how the distribution is not normal
- $\blacktriangleright$  in this case, the highest values are too high (long upper tail).

# **Facetting**

Male and female athletes' BMI separately:

 $ggplot(athletes, aes(sample = BMI)) + stat_qq() + stat_qq$ facet wrap(~ Sex)

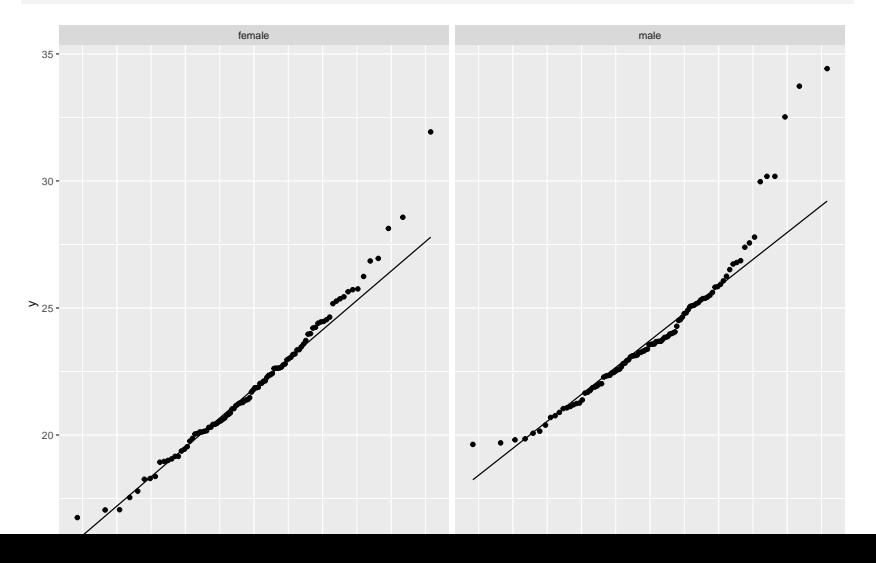

## Comments

- ▶ The distribution of BMI for females is closer to normal, with only the highest few values being too high
- ▶ The distribution of BMI values for males might even be right-skewed: not only are the upper values too high, but some of the lowest ones are not low enough.

# More normal quantile plots

- ▶ How straight does a normal quantile plot have to be?
- $\blacktriangleright$  There is randomness in real data, so even a normal quantile plot from normal data won't look perfectly straight.
- ▶ With a small sample, can look not very straight even from normal data.
- ▶ Looking for systematic departure from a straight line; random wiggles ought not to concern us.
- ▶ Look at some examples where we know the answer, so that we can see what to expect.

# Normal data, large sample

 $d \leftarrow \text{tible}(x = \text{rnorm}(200))$  $ggplot(d, aes(x=x)) + geom histogram(bins=10)$ 

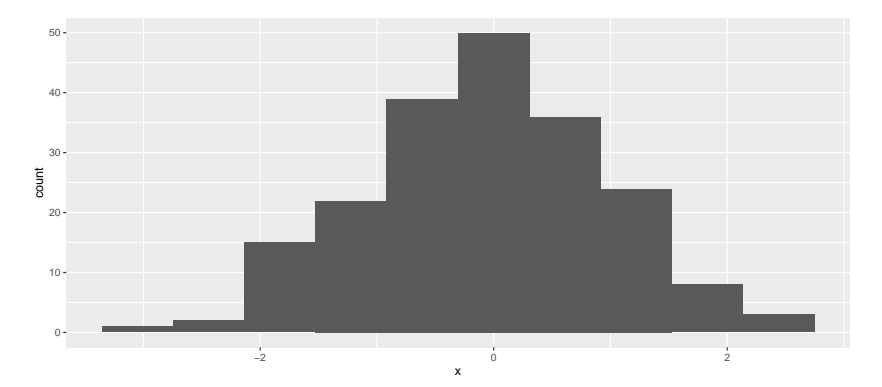

# The normal quantile plot

### ggplot(d,aes(sample=x))+stat\_qq()+stat\_qq\_line()

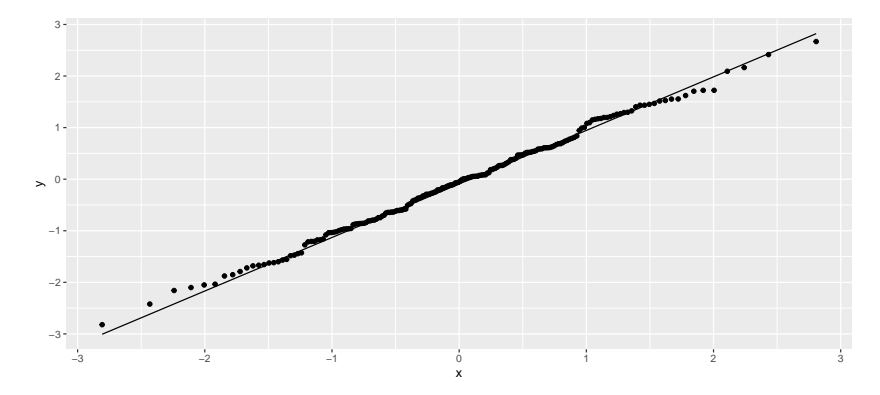

# Normal data, small sample

▶ Not so convincingly normal, but not obviously skewed:

```
d \leftarrow \text{tible}(x = \text{rnorm}(20))ggplot(d, aes(x=x)) + geom\_histogram(bins=5)
```
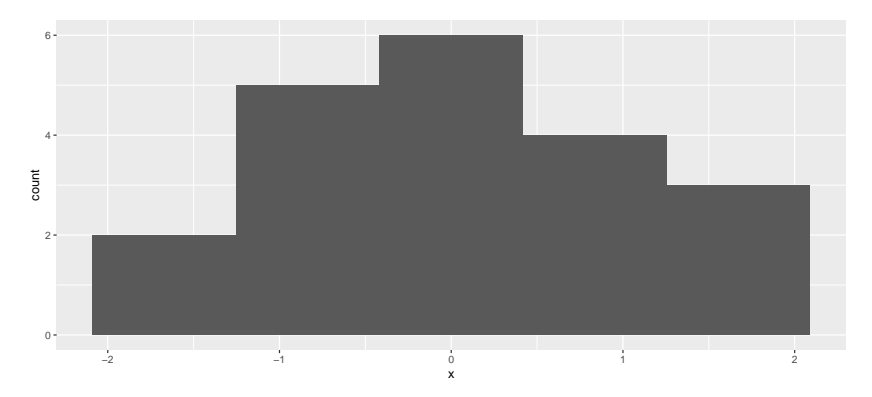

# The normal quantile plot

Good, apart from the highest and lowest points being slightly off. I'd call this good:

 $ggplot(d, aes(sample=x)) + stat_qq() + stat_qq_line()$ 

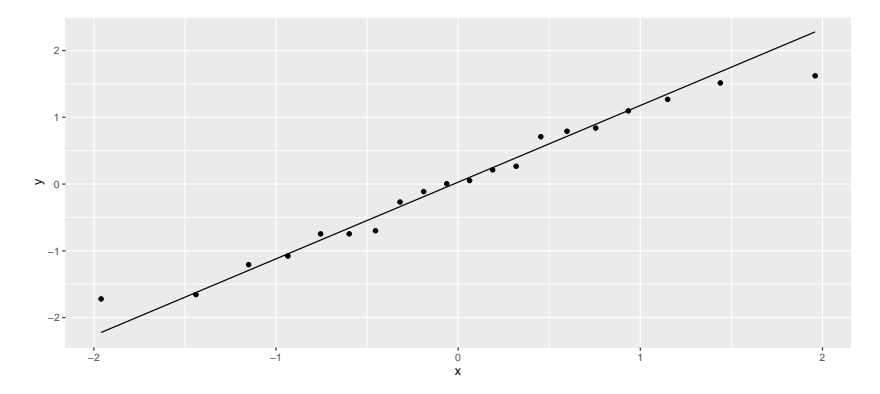

Chi-squared data,  $df = 10$ 

Somewhat skewed to right:

```
d <- tibble(x=rchisq(100, 10))
ggplot(d,aes(x=x)) + geom\_histogram(bins=10)
```
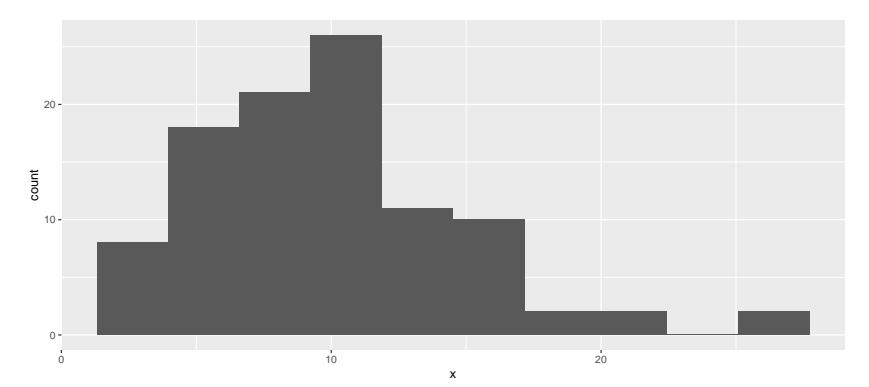

# The normal quantile plot

Somewhat opening-up curve:

ggplot(d,aes(sample=x))+stat\_qq()+stat\_qq\_line()

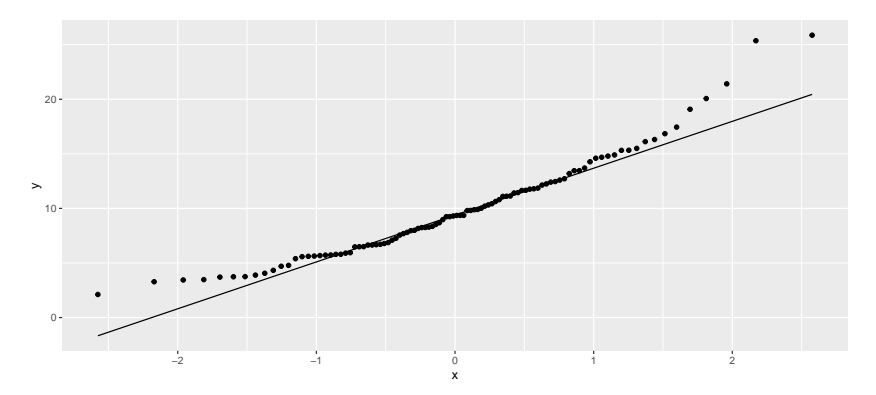

Chi-squared data,  $df = 3$ 

Definitely skewed to right:

```
d \leftarrow tibble(x=rchisq(100, 3))
ggplot(d, aes(x=x)) + geom\_histogram(bins=10)
```
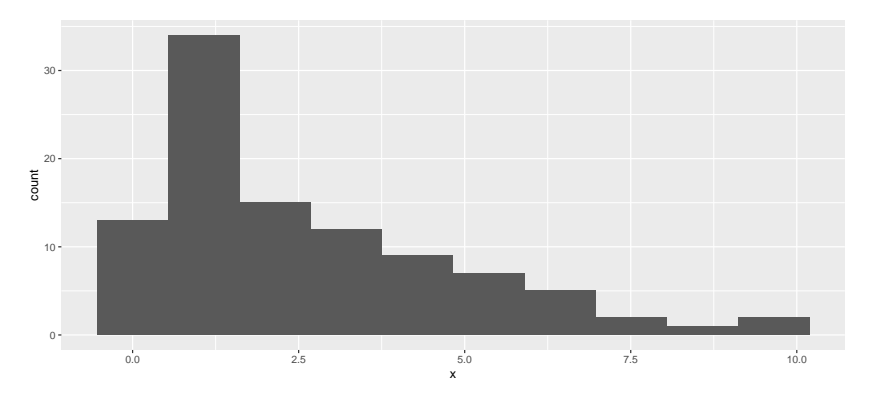

# The normal quantile plot

Clear upward-opening curve:

ggplot(d,aes(sample=x))+stat\_qq()+stat\_qq\_line()

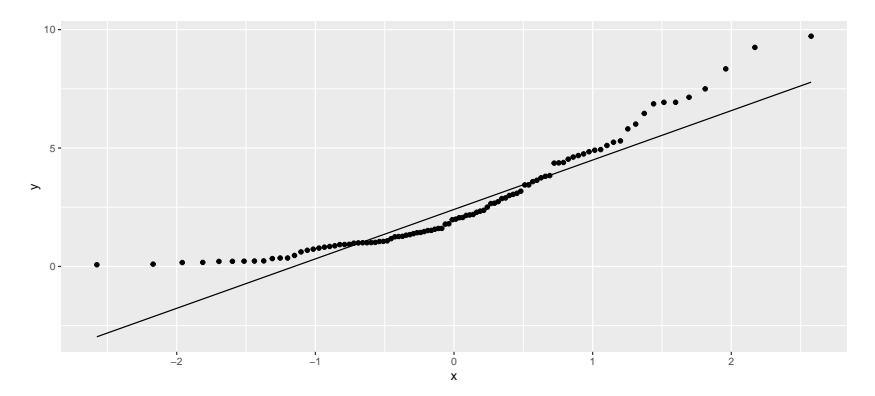

## t-distributed data,  $df = 3$

Long tails (or a very sharp peak):

```
d \leftarrow tibble(x=rt(300, 3))
ggplot(d, aes(x=x)) + geom\_histogram(bins=15)
```
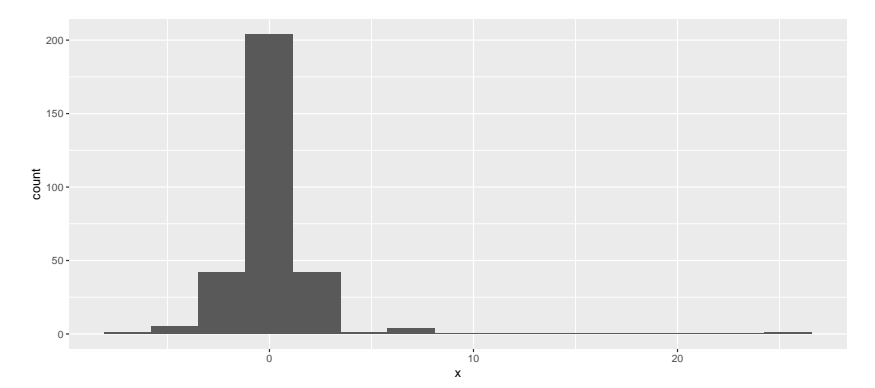

# The normal quantile plot

Low values too low and high values too high for normal.

ggplot(d,aes(sample=x))+stat\_qq()+stat\_qq\_line()

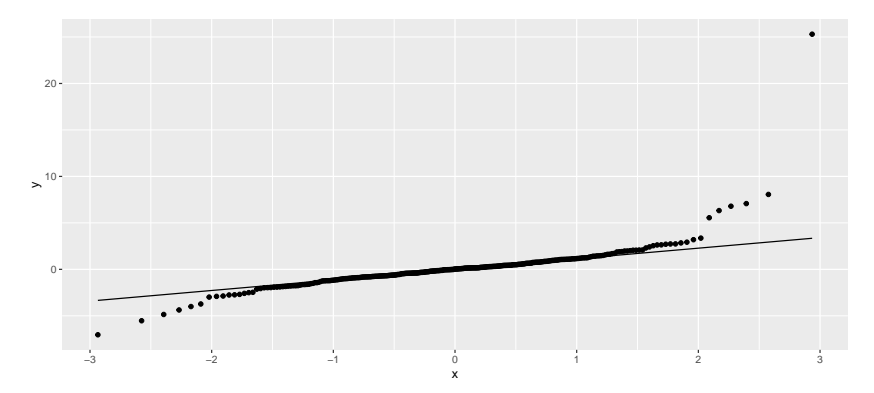

# Summary

On a normal quantile plot:

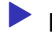

▶ points following line (with some small wiggles): normal.

▶ kind of deviation from a straight line indicates kind of nonnormality:

 $\blacktriangleright$  a few highest point(s) too high and/or lowest too low: outliers

 $\blacktriangleright$  else see how points at each end off the line:

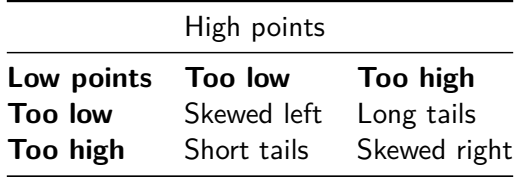